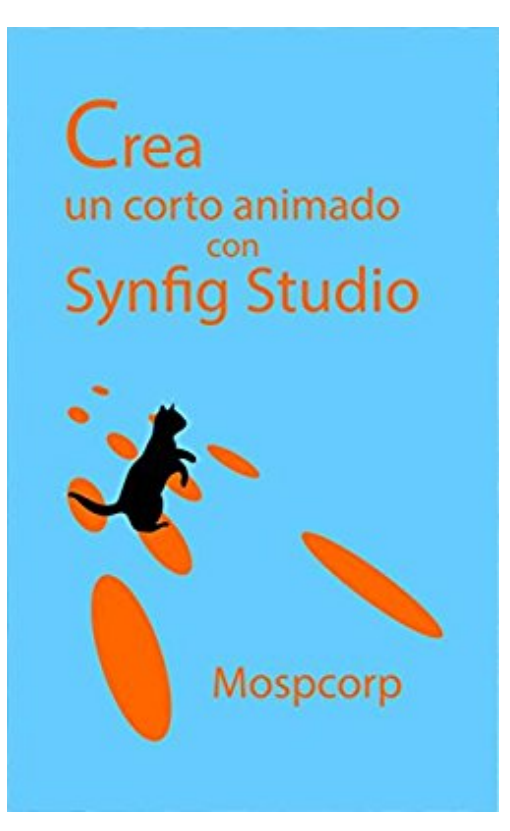

# **Crea un corto animado con Synfig Studio (Aprender animación en el mundo libre nº 5) (Spanish Edition)**

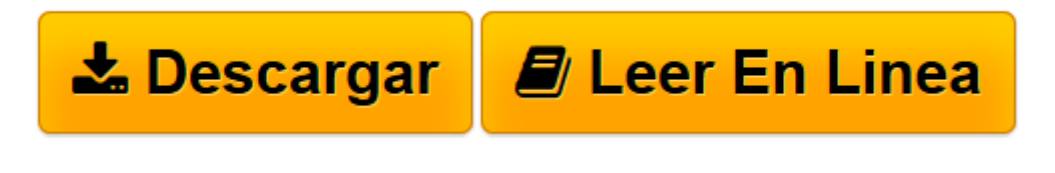

[Click here](http://bookspoes.club/es/read.php?id=B01M272AUT&src=fbs) if your download doesn"t start automatically

## **Crea un corto animado con Synfig Studio (Aprender animación en el mundo libre nº 5) (Spanish Edition)**

**Mospcorp** 

#### **Crea un corto animado con Synfig Studio (Aprender animación en el mundo libre nº 5) (Spanish Edition)** Mospcorp

Synfig es un programa difícil de utilizar. Lo he escuchado muchas veces. Incluso la primera vez que me acerqué a Synfig Studio lo encontré bastante difícil de utilizar. Además no encontré mucha documentación y la poca que había era demasiado técnica. Me di por vencido una vez, pero la segunda vez que intenté utilizar Synfig comencé a ver todas las funcionalidades que tiene.

Ahora no creo que Synfig sea tan complicado de utilizar. Si, es difícil la primera vez. Pero toda herramienta poderosa es difícil de aprender. La mejor formas de aprender estas herramientas es mediante la práctica. Y no hay mejor manera de practicar que llevando a cabo un proyecto.

Eso es lo que ofrece el libro "Crea un corto animado con Synfig Studio": un proyecto de animación. Cada capítulo desarrolla una funcionalidad específica de Synfig al mismo tiempo que crea una toma de la animación. De esta manera, "Crea un corto animado con Synfig Studio" enseña cómo utilizar Synfig para crear una animación compleja.

Después de leer este libro, el lector habrá creado una animación completa y tendrá el conocimiento necesario para comenzar su propio proyecto de animación. Podrá usar Synfig para crear cortos animados y sabrá las funcionalidades que te permiten ahorrar tiempo al crear una producción animada.

El libro "El vuelo de Synfig" le mostrará:

- 1. Cómo dibujar fondos y personajes en Synfig Studio
- 2. Cómo crear animaciones básicas
- 3. Cómo utilizar capas para animar: Zoom de tiempo, Spline, etc
- 4. Cómo utilizar los tiradores para animar
- 5. Cómo utilizar los parámetros de las capas para animar
- 6. Cómo crear máscaras que ocultan o muestran partes de un personaje
- 7. Cómo utilizar la capa de esqueleto y huesos para animar un personaje
- 8. Cómo utilizar papagayo para sincronizar el audio y la boca del personaje
- 9. Cómo crear el video final.

**[Descargar](http://bookspoes.club/es/read.php?id=B01M272AUT&src=fbs)** [Crea un corto animado con Synfig Studio \(Aprender ...pdf](http://bookspoes.club/es/read.php?id=B01M272AUT&src=fbs)

**[Leer en línea](http://bookspoes.club/es/read.php?id=B01M272AUT&src=fbs)** [Crea un corto animado con Synfig Studio \(Aprende ...pdf](http://bookspoes.club/es/read.php?id=B01M272AUT&src=fbs)

### **Descargar y leer en línea Crea un corto animado con Synfig Studio (Aprender animación en el mundo libre nº 5) (Spanish Edition) Mospcorp**

#### Format: Kindle eBook

Download and Read Online Crea un corto animado con Synfig Studio (Aprender animación en el mundo libre nº 5) (Spanish Edition) Mospcorp #BU58LPKMREY

Leer Crea un corto animado con Synfig Studio (Aprender animación en el mundo libre nº 5) (Spanish Edition) by Mospcorp para ebook en líneaCrea un corto animado con Synfig Studio (Aprender animación en el mundo libre nº 5) (Spanish Edition) by Mospcorp Descarga gratuita de PDF, libros de audio, libros para leer, buenos libros para leer, libros baratos, libros buenos, libros en línea, libros en línea, reseñas de libros epub, leer libros en línea, libros para leer en línea, biblioteca en línea, greatbooks para leer, PDF Mejores libros para leer, libros superiores para leer libros Crea un corto animado con Synfig Studio (Aprender animación en el mundo libre nº 5) (Spanish Edition) by Mospcorp para leer en línea.Online Crea un corto animado con Synfig Studio (Aprender animación en el mundo libre nº 5) (Spanish Edition) by Mospcorp ebook PDF descargarCrea un corto animado con Synfig Studio (Aprender animación en el mundo libre nº 5) (Spanish Edition) by Mospcorp DocCrea un corto animado con Synfig Studio (Aprender animación en el mundo libre nº 5) (Spanish Edition) by Mospcorp MobipocketCrea un corto animado con Synfig Studio (Aprender animación en el mundo libre nº 5) (Spanish Edition) by Mospcorp EPub

#### **BU58LPKMREYBU58LPKMREYBU58LPKMREY**